# **4. KARTY KONTROLNE DLA CECH DYSKRETNYCH**

## *Przykład 1.*

W tabeli zgromadzono dane dotyczące liczby części odrzuconych w trakcie 8 kontroli. Przeprowadź analizę procesu wykorzystując *kartę p* zakładając, że rozmiary kontrolowanych próbek były równe 60.

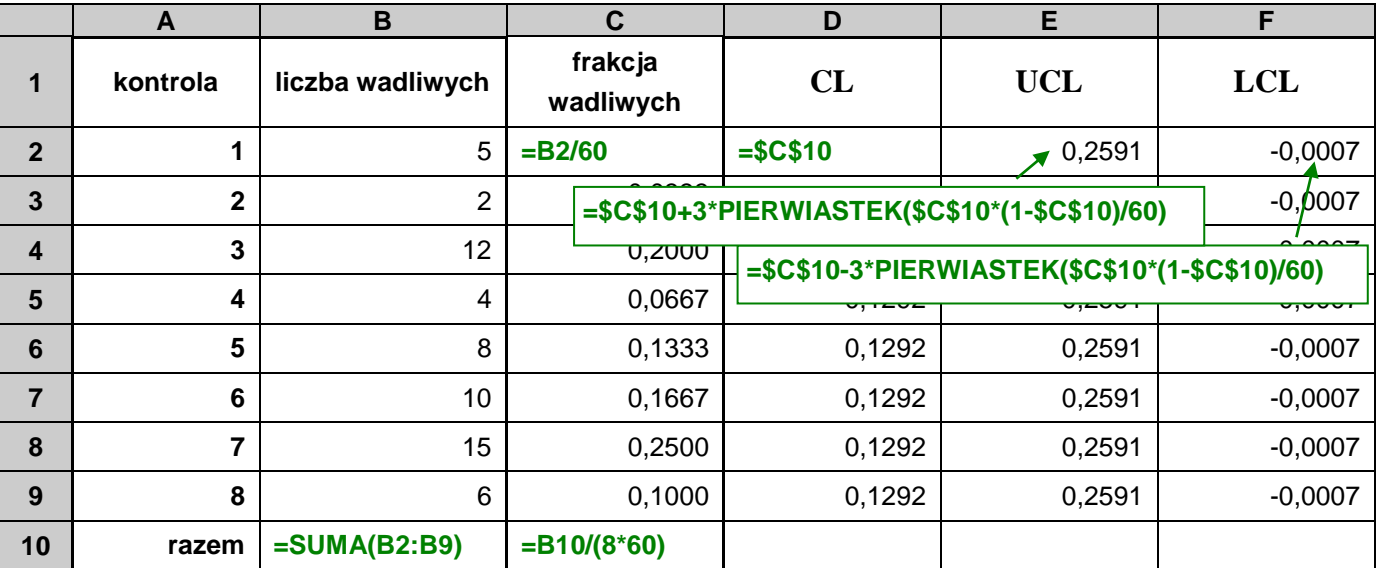

Po przygotowaniu danych dla karty (podobnie jak zostało to omówione w przypadku kart liczbowych) wykreślony został wykres Punktowy (Rys 1a).

### *Przykład 2.*

Przeprowadź analizę procesu z przykładu 1. przyjmując, że rozmiary kontrolowanych próbek były różne, ich rozmiary zostały podane w poniższym arkuszu.

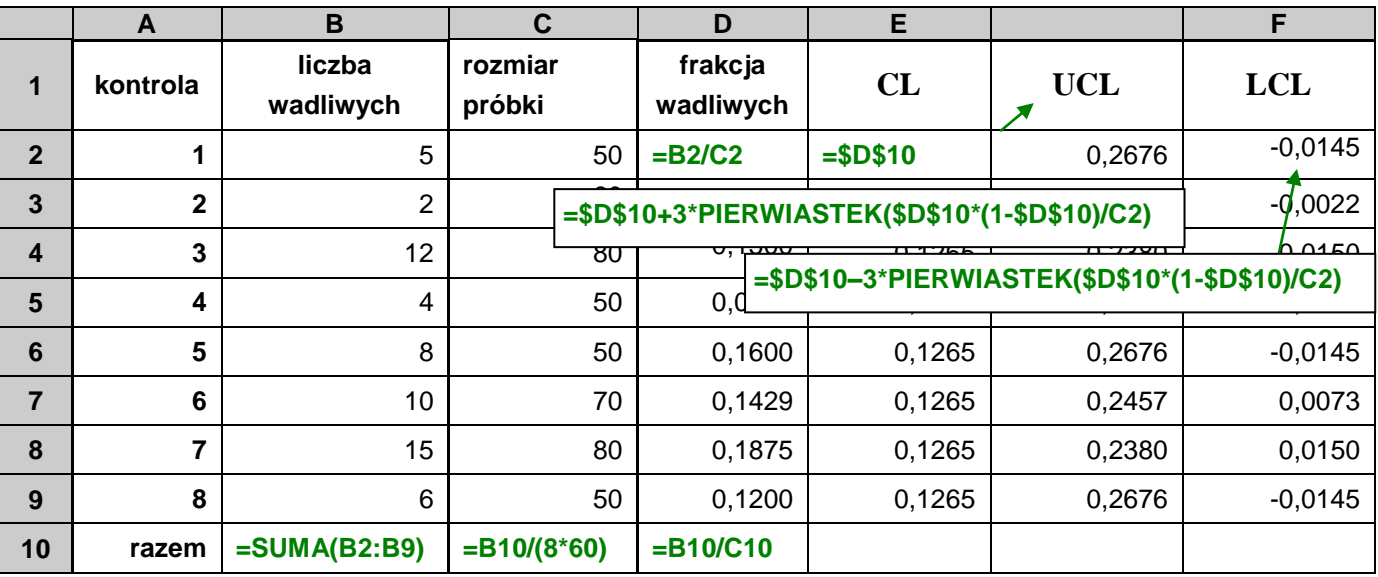

*Karta p* procesu została wykreślona na Rys. 1.b.

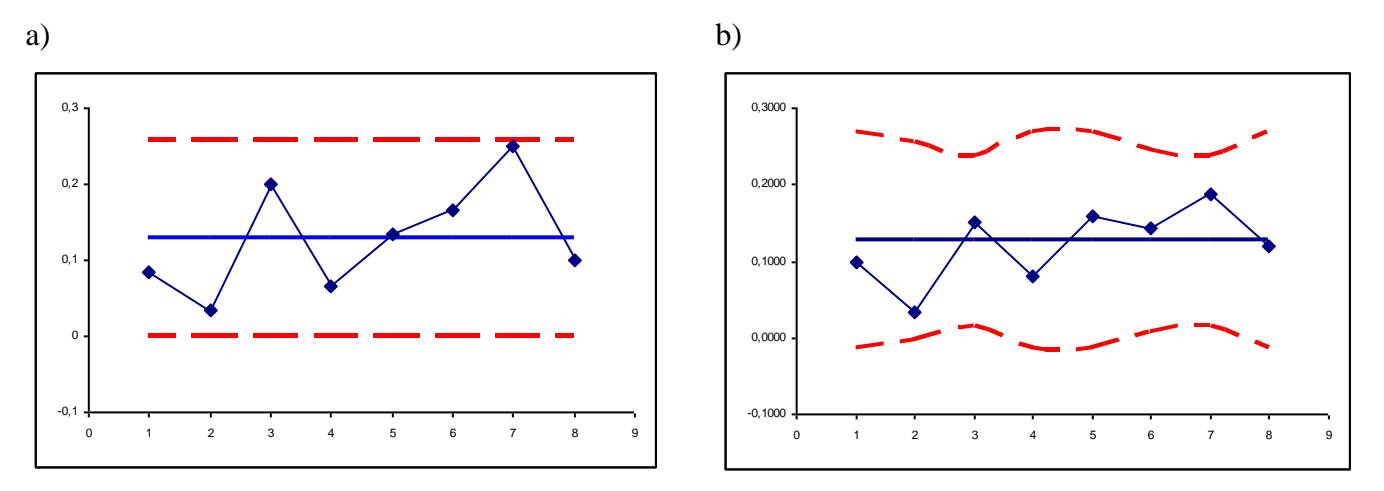

*Rys.1. Karty p procesu z przykładu a) 1., b) 2.*

W obydwu rozważanych przypadkach karty wskazują na brak nielosowych oddziaływań na proces.

## *Przykład 3.*

Przeprowadź analizę procesu z przykładu 1. wykorzystując kartę np.

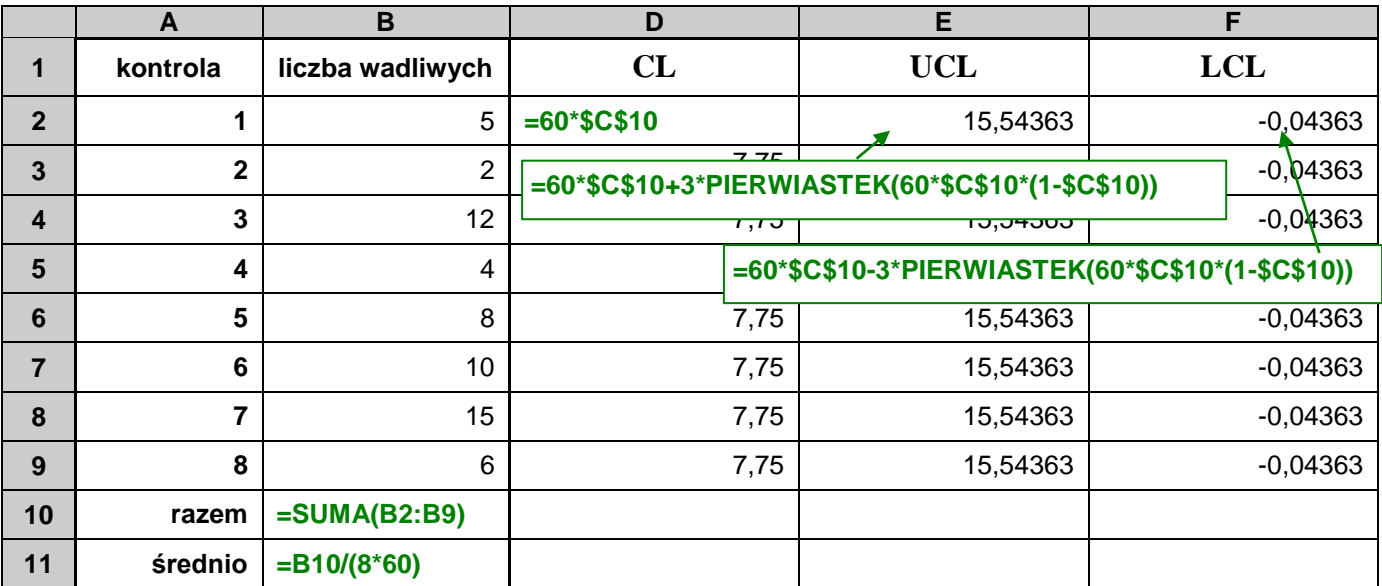

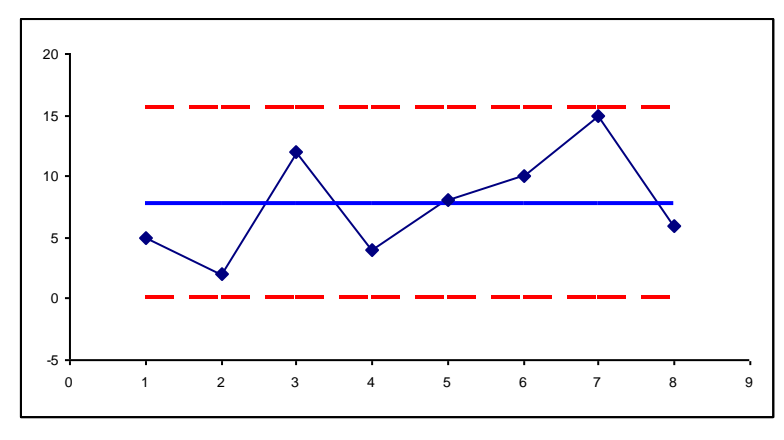

*Rys.2. Karta np procesu z przykładu 3.*

Wnioski z analizy karty są takie same jak w przykładzie 1.: proces jest statystycznie stabilny.

#### *Przykład 4. (na podstawie [2])*

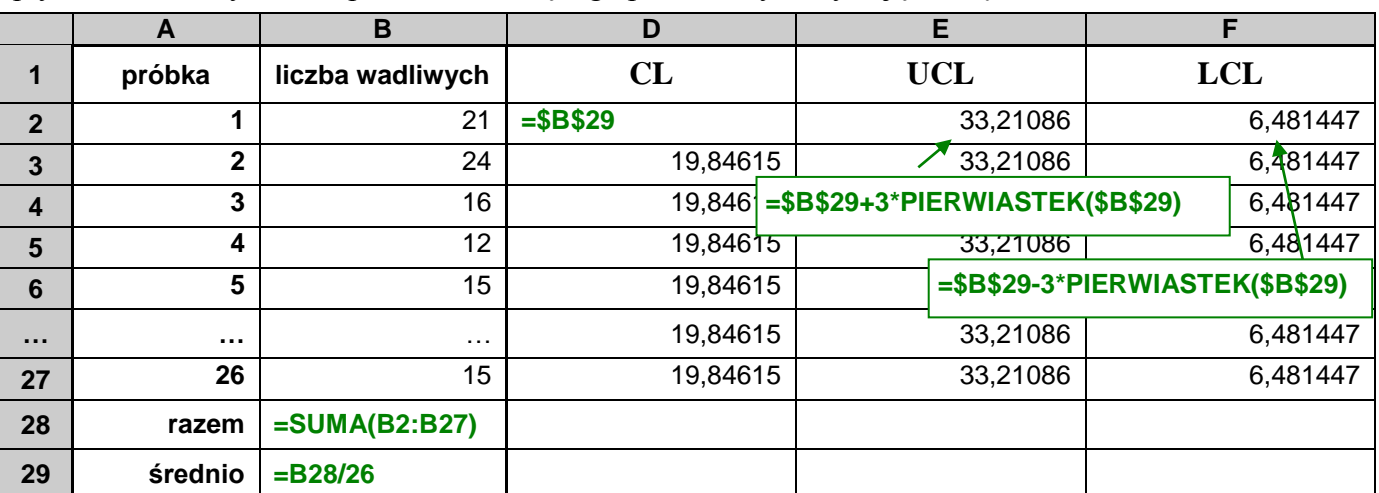

W tabeli zgromadzono liczbę niezgodności znalezionych w 26 kolejno pobranych próbkach 100 sztuk płytek drukowanych. Przeprowadź analizę tego procesu wykorzystując *kartę c*.

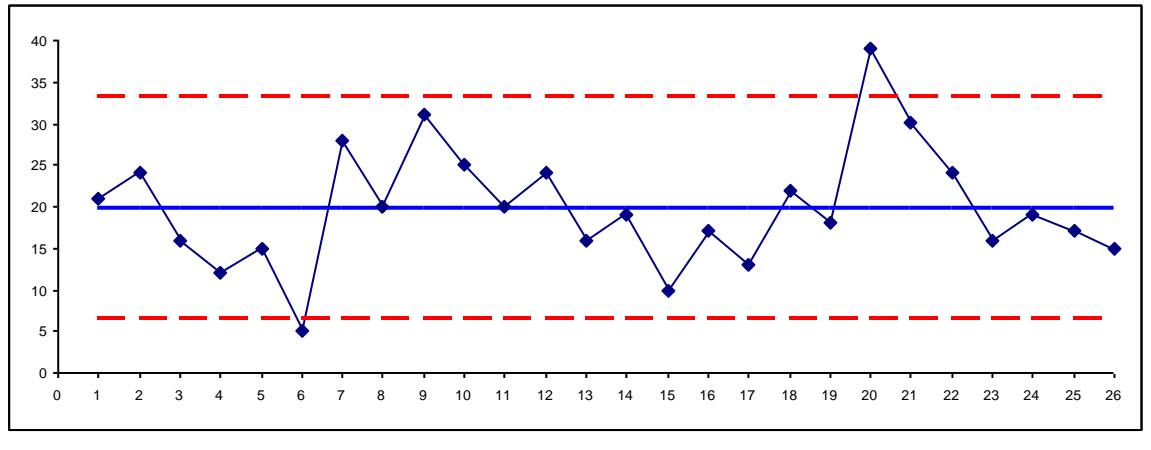

#### *Rys.3. Karta c procesu z przykładu 4.*

Na karcie poza granicami kontrolnymi znajduje się punkt przedstawiający dane z 6-tej i 20-tej próbki. Po sprawdzeniu przyczyn statystycznie zbyt małej liczby niezgodności w próbce 6 – okazało się że winny jest nowy kontroler, który nie wykrył wszystkich niezgodności. Zbyt duża liczba niezgodności w próbce 20 wynikała z zepsutej maszyny do lutowania na fali. Ze względu na to, że maszyna została naprawiona a kontroler przebył dodatkowe szkolenie obydwie odstające próbki zostały usunięte i na nowo wyznaczono granice kontrolne: *CL* =19.6667, *UCL* = 32.9708, *LCL* = 6.3625.

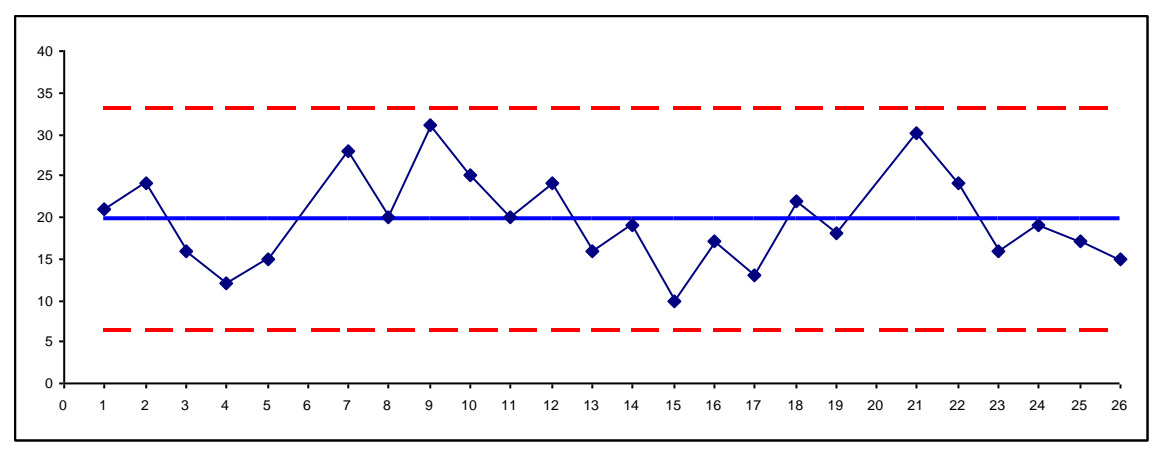

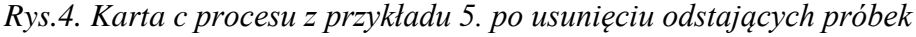

Po usunięciu odstających danych karta wskazuje, że zmienność procesu może być wyjaśniona przyczynami losowymi, więc można uznać, że została ona prawidłowo skonfigurowana. Zebrano kolejnych 20 próbek (po 100 sztuk płytek) i zbadano stabilność procesu dla parametrów ustalonych na etapie konfiguracji. Wszystkie punkty karty mieszczą się w wyznaczonych granicach kontrolnych – proces jest więc statystycznie stabilny (Rys. 4). Liczba niezgodności w przeliczeniu na płytkę jest jednak stosunkowo duża, należy podjąć działania polegające na zmniejszeniu tej liczby.

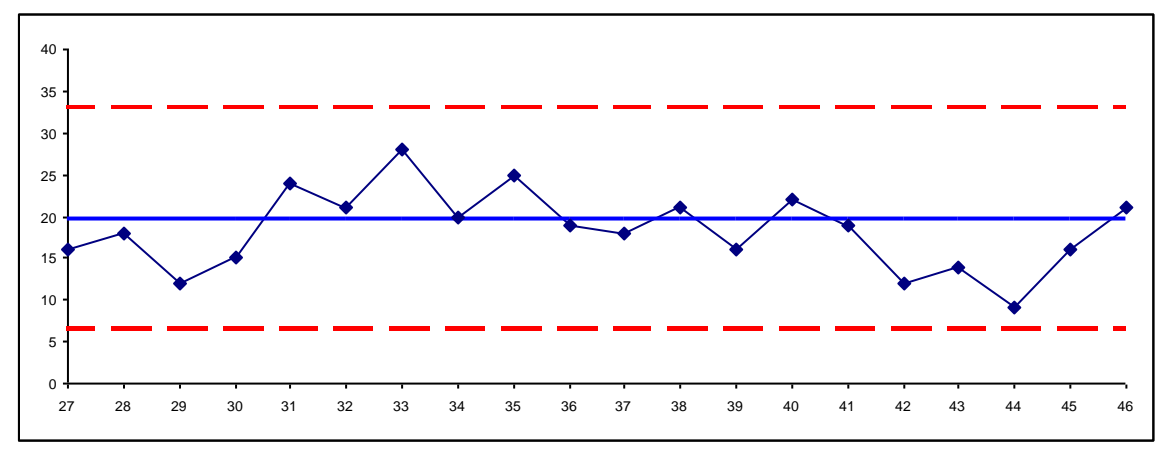

*Rys.4. Karta c procesu z przykładu 4. dla kolejnych 20 próbek*

Na podstawie danych dotyczących wadliwości 500 płytek narysowano wykres Pareto:

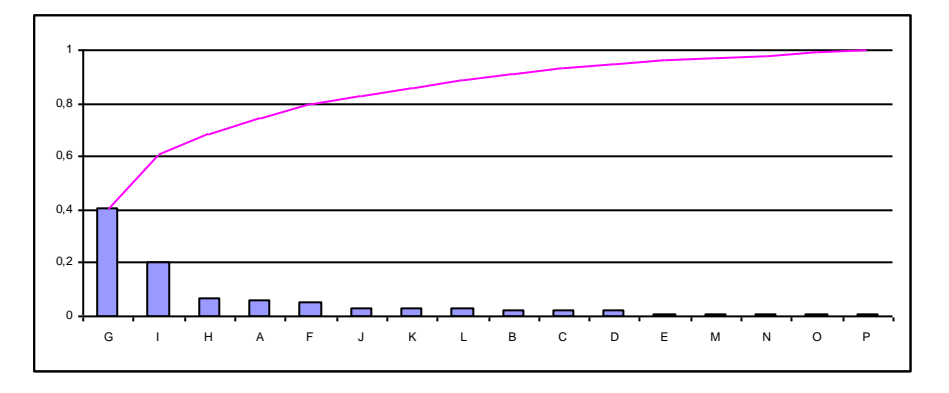

Analiza wykazała, że dwie przyczyny: G oraz I (związane z procesem lutowania) odpowiadają za ponad 60% wad. Usprawnienie procesu lutowania przyczyni się do znaczącego zmniejszenia liczby niezgodności.

## *Przykład 5. (na podstawie [2])*

W tabeli zgromadzono liczbę wad znalezionych w 10 belach materiału. Ze względu na to, że bele nie są równe przyjęto wspólną jednostkę kontrolną równą 50m<sup>2</sup> materiału. Oceń statystyczną stabilność procesu wykorzystując *kartę u*.

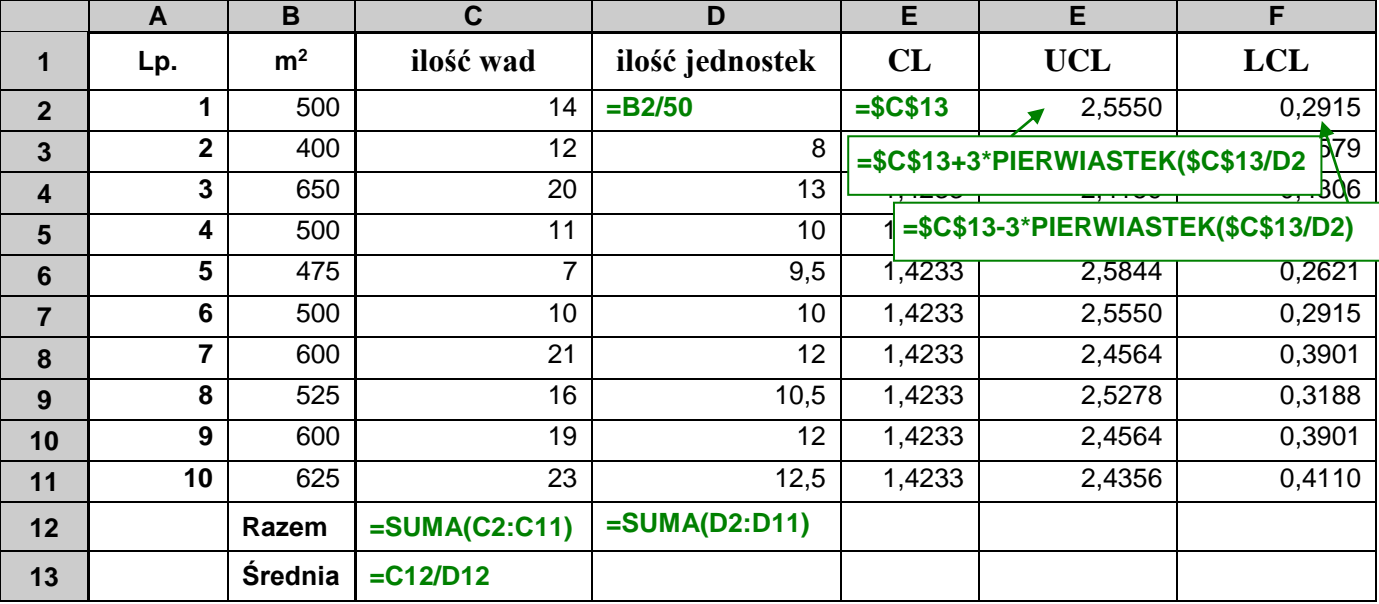

*Uwaga*! Przed przystąpieniem do wyznaczania parametrów karty najpierw wyznaczono liczbę jednostek kontrolnych przypadających na każdą belę materiału.

Wszystkie punkty wykresu mieszczą się w wyznaczonych granicach kontrolnych – proces jest więc statystycznie stabilny (Rys. 5).

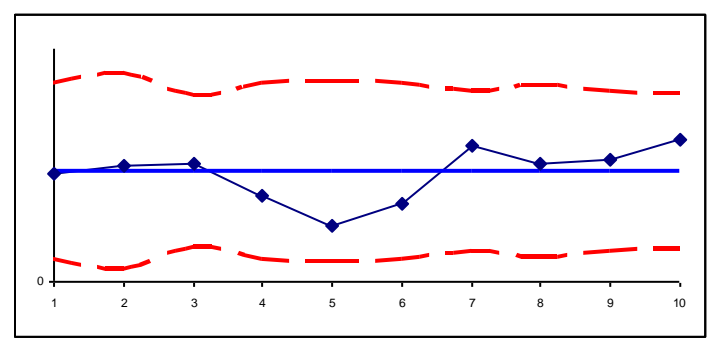

*Rys.5. Karta u procesu z przykładu 5.*

# **LITERATURA**

- 1. Sałaciński T., *SPC – statystyczne sterowanie procesami produkcji*, OWPW, Warszawa 2009,
- 2. Montgomery D., *Introduction to Statistical Quality Control* John Wiley & Sons, New York 2009,
- 3. Wild C. J., Seber G. A. F. *Chance Encounters: A First Course in Data Analysis and Inferencje*  John Wiley & Sons, New York 1999.